## SAP ABAP table VV\_T5RPBS9C\_DNA {Generated Table for View}

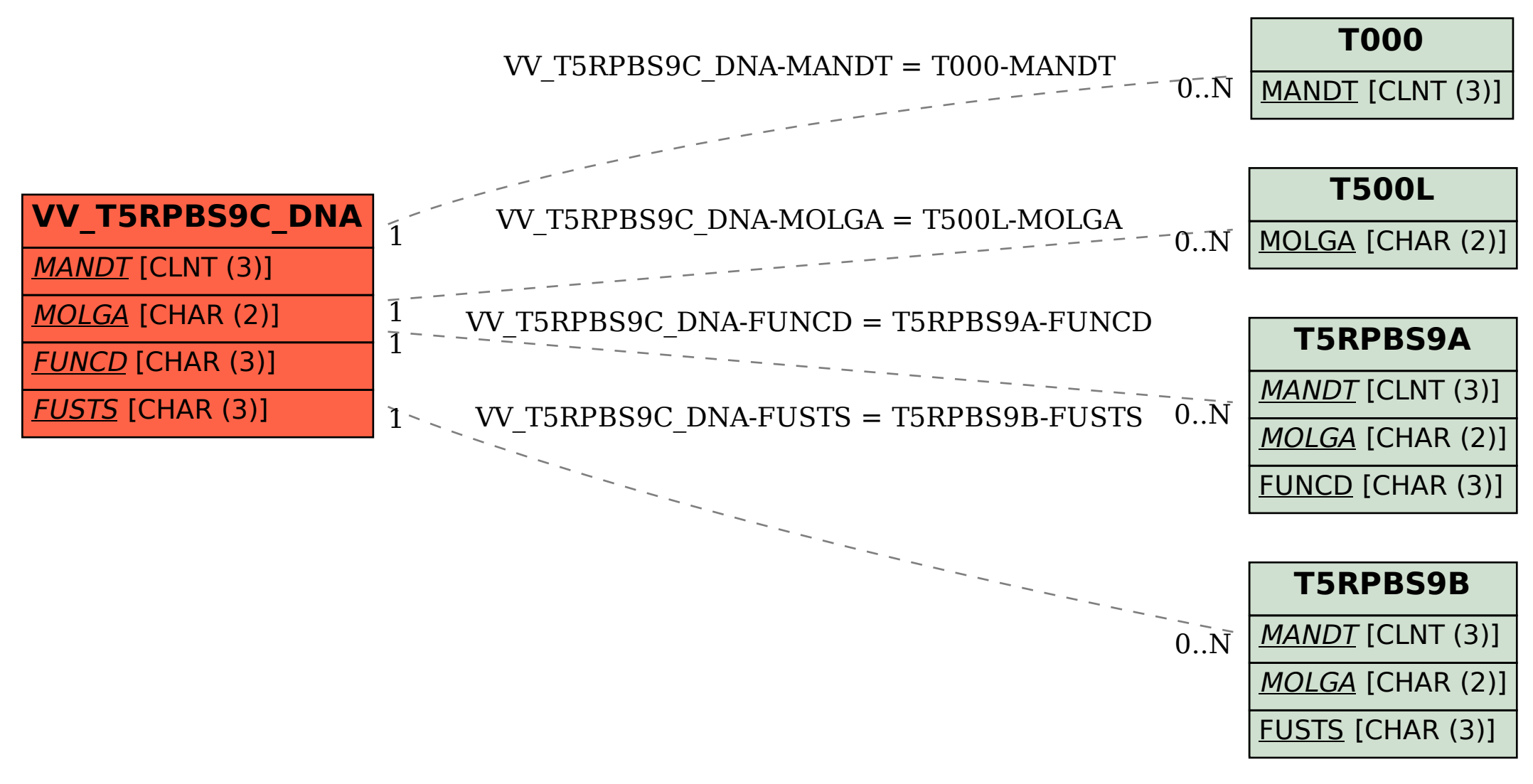